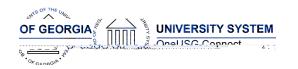

#### **OneUSG Connect**

#### **Release Notes**

The purpose of these Release Notes is to inform OneUSG Connect technical staff and functional users of the scheduled 4.00 release of University System of Georgia (USG) functional application enhancements.

OneUSG Connect Release 4.00 is currently scheduled during the first scheduled Blackout period.

The Blackout period is from Friday December 7, at 5 p.m. until Thursday December 10, at 7 a.m. KABA 1 will be available for use.

# OneUSG Connect Release Notes

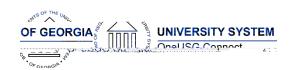

# Common Remitter (CR)

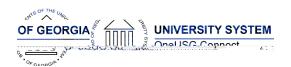

#### **OneUSG Connect**

**Release Notes** 

| Navigator > Reporting Tools > | Common Remitter to return the net     |  |
|-------------------------------|---------------------------------------|--|
| Query > Query Manager/Viewer  | vacation and sick leave for the month |  |
|                               | being reported. These amounts will be |  |
|                               | entered into the ERS Forfeited Leave  |  |
|                               | Balances table indicated above.       |  |

# **Commitment Accounting (CA)**

### **Modifications to Existing Processes**

| Position Funding Change          | This process will allow distributed users to |  |  |  |
|----------------------------------|----------------------------------------------|--|--|--|
| (This functionality will not be  | request an effective dated change to         |  |  |  |
| immediately available to cohorts | position funding. The request will be routed |  |  |  |
| 1 – 3.)                          | for appropriate approval using workflow.     |  |  |  |
|                                  | After the final approval, a scheduled        |  |  |  |
|                                  | process will run and the department          |  |  |  |
|                                  | budget table will be updated for the         |  |  |  |
|                                  | Position/Department. If warranted, a         |  |  |  |
|                                  | Budget Retro Distribution will be triggered. |  |  |  |
|                                  |                                              |  |  |  |

### **Page Changes**

| Combination Code Table       | Four new chartfields have been added to the Combination Code Table and all |  |  |
|------------------------------|----------------------------------------------------------------------------|--|--|
| (New Chartfields will not be |                                                                            |  |  |
| immediately available for    | related pages where combination codes                                      |  |  |
| cohorts 1 – 3.)              | are accessed. The new chartfields are:                                     |  |  |
|                              | Business Unit PC, Activity ID, Operating Unit,                             |  |  |
|                              | and Chartfield 1.                                                          |  |  |
|                              |                                                                            |  |  |

# Faculty Events (MFE)

## **Page Changes**

| Create Tenure Data             | Two new fields have been added to the     |
|--------------------------------|-------------------------------------------|
| Navigator > Workforce          | Create Tenure Data page                   |
| Development > Faculty Events > |                                           |
| Calculate Tenure > Create      | Contract Type: This field will be used to |
| Tenure Data                    | identify the type of contract a faculty   |
|                                | member should receive and it is based on  |

## **OneUSG Connect**

# OneUSG Connect Release Notes